# **SPADE PubSub Documentation**

*Release 0.1.3*

**Javi Palanca**

**Jul 05, 2021**

# **CONTENTS:**

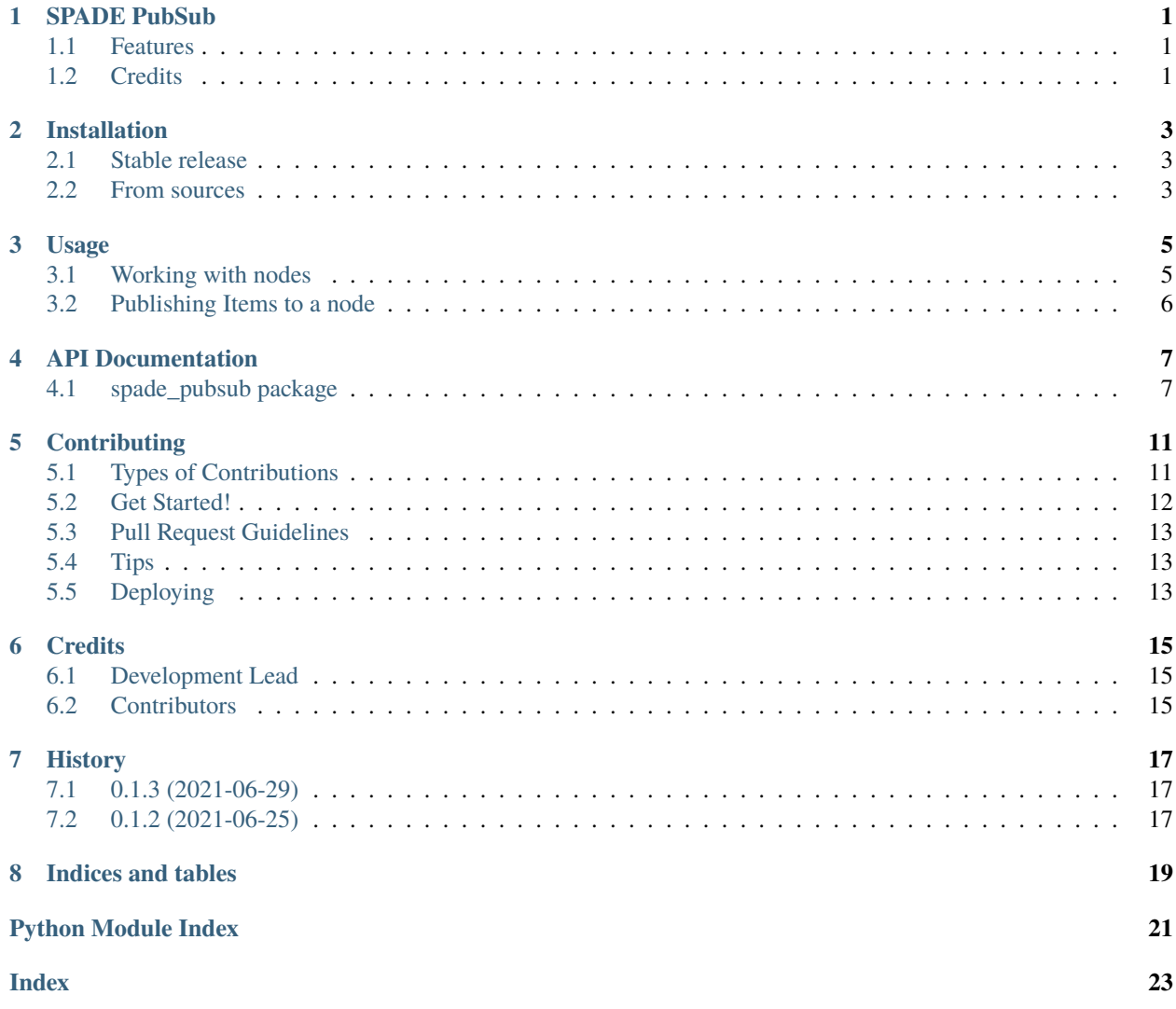

### **ONE**

### **SPADE PUBSUB**

<span id="page-4-0"></span>SPADE Plugin for PubSub support.

- Free software: MIT license
- Documentation: [https://spade-pubsub.readthedocs.io.](https://spade-pubsub.readthedocs.io)

### <span id="page-4-1"></span>**1.1 Features**

• TODO

### <span id="page-4-2"></span>**1.2 Credits**

This package was created with [Cookiecutter](https://github.com/audreyr/cookiecutter) and the [audreyr/cookiecutter-pypackage](https://github.com/audreyr/cookiecutter-pypackage) project template.

**TWO**

### **INSTALLATION**

### <span id="page-6-1"></span><span id="page-6-0"></span>**2.1 Stable release**

To install SPADE PubSub, run this command in your terminal:

\$ pip install spade\_pubsub

This is the preferred method to install SPADE PubSub, as it will always install the most recent stable release.

If you don't have [pip](https://pip.pypa.io) installed, this [Python installation guide](http://docs.python-guide.org/en/latest/starting/installation/) can guide you through the process.

#### <span id="page-6-2"></span>**2.2 From sources**

The sources for SPADE PubSub can be downloaded from the [Github repo.](https://github.com/javipalanca/spade_pubsub)

You can either clone the public repository:

\$ git clone git://github.com/javipalanca/spade\_pubsub

Or download the [tarball:](https://github.com/javipalanca/spade_pubsub/tarball/master)

\$ curl -OJL https://github.com/javipalanca/spade\_pubsub/tarball/master

Once you have a copy of the source, you can install it with:

\$ python setup.py install

**THREE**

#### **USAGE**

<span id="page-8-0"></span>The PubSub plugin gives agents the ability to create nodes, subscribe to nodes and publish items to nodes following the XEP 0060 [\(https://xmpp.org/extensions/xep-0060.html\)](https://xmpp.org/extensions/xep-0060.html).

To use SPADE PubSub in a project:

```
from spade_pubsub import PubSubMixin
from spade import Agent
class YourAgent(PubSubMixin, Agent):
    # Your code here...
```
**Warning:** Mixins MUST be always placed before the Agent class in the inheritance order.

### <span id="page-8-1"></span>**3.1 Working with nodes**

An agent can create a node where other agents may subscribe in order to receive notifications when new items are published in such node.

**Warning:** Due to limitations of the XMPP Publish-Subscribe standard, agents MUST be registered in the XMPP server with creation privileges in order to create nodes. (e.g. In Prosody include them in the admin list (*admins = {}*).

**Tip:** Note that you MUST substitute PUBSUB\_JID with the address of the pubsub component that your XMPP server uses (e.g. "pubsub.localhost)

To create and delete a node in a PubSub server:

await self.agent.pubsub.create(PUBSUB\_JID, "Name of the node") await self.agent.pubsub.delete(PUBSUB\_JID, "Name of the node")

To get all nodes from a PubSub server:

list\_of\_nodes = await self.agent.pubsub.get\_nodes(PUBSUB\_JID)

To purge all items from a node:

await self.agent.pubsub.purge(PUBSUB\_JID, "Name of the node")

### <span id="page-9-0"></span>**3.2 Publishing Items to a node**

Once a node is created, you can publish information to that node. That information will be received by all subscriptors of the node.

Publish an item:

await self.agent.pubsub.publish(PUBSUB\_JID, "Name of the node", "Payload of the item")

Get all published items from a node:

```
items = await self.agent.pubsub.get_items(PUBSUB_JID, "Name of the node")
```
Subscribe and unsubscribe:

```
await self.agent.pubsub.subscribe(PUBSUB_JID, "Name of the node")
await self.agent.pubsub.unsubscribe(PUBSUB_JID, "Name of the node")
```
Register callback function to receive published items:

```
def my_callback(self, jid, node, item, message=None):
    # Your code here
# register callback
self.agent.pubsub.set_on_item_published(my_callback)
```
Get all subscriptions of a node:

list\_of\_subs = await self.agent.pubsub.get\_node\_subscriptions(PUBSUB\_JID, "Name of the␣  $\rightarrow$ node")

#### **FOUR**

#### **API DOCUMENTATION**

#### <span id="page-10-3"></span><span id="page-10-1"></span><span id="page-10-0"></span>**4.1 spade\_pubsub package**

#### **4.1.1 Submodules**

#### <span id="page-10-2"></span>**4.1.2 spade\_pubsub.pubsub module**

```
class spade_pubsub.pubsub.Payload(*args, **kwargs)
     Bases: aioxmpp.xso.model.XSO
```
 $ATTR_MAP = \{\}$ 

 $CHILD\_MAP = \{\}$ 

CHILD\_PROPS = OrderedSet([])

COLLECTOR\_PROPERTY = None

DECLARE\_NS = {None: 'spade.pubsub'}

TAG = ('spade.pubsub', 'payload')

TEXT\_PROPERTY

#### data

class spade\_pubsub.pubsub.PubSubMixin Bases: object

This mixin provides PubSub support to SPADE agents. It must be used as superclass of a spade.Agent subclass.

#### class PubSubComponent(*client*)

Bases: object

async create(*target\_jid: str*, *target\_node: Optional[str] = None*)

Create a new node at a service.

- **Args:** target\_jid (str): Address of the PubSub service. target\_node (str or None): Name of the PubSub node to create
- async delete(*target\_jid: str*, *target\_node: Optional[str]*, *redirect\_uri: Optional[str] = None*) Delete an existing node.

**Args:** target\_jid (str): Address of the PubSub service. target\_node (str or None): Name of the PubSub node to delete. redirect\_uri (str or None): A URI to send to subscribers to indicate a replacement for the deleted node.

<span id="page-11-0"></span>async get\_items(*target\_jid: str*, *target\_node: Optional[str]*) Request all items at a service or collection node. Args: target jid (str): Addressof the PubSub service. target node (str): Name of the PubSub node.

async get\_node\_subscriptions(*target\_jid: str*, *target\_node: Optional[str]*) → List[str] Return the subscriptions of other jids with a node. **Args:** target jid (str): Address of the PubSub service. target node (str): Name of the node to query

async get\_nodes(*target\_jid: str*, *target\_node: Optional[str] = None*)

Request all nodes at a service or collection node.

**Args:** target\_jid (str): Address of the PubSub service. target\_node (str or None): Name of the collection node to query

async notify(*target\_jid: str*, *target\_node: str*)

Notify all subscribers of a node without publishing an item. "Publish" to the node at jid without any item. This merely fans out a notification.

**Args:** target\_jid (str): Address of the PubSub service. target\_node (str): Name of the PubSub node to send a notify from.

async publish(*target\_jid: str*, *target\_node: str*, *payload: str*, *item\_id: Optional[str] = None*) Publish an item to a node.

Args: target jid (str): Address of the PubSub service. target node (str): Name of the PubSub node to publish to. payload (str): Payload to publish. item\_id (str or None): Item ID to use for the item.

async purge(*target\_jid: str*, *target\_node: Optional[str]*)

Delete all items from a node.

Args: target jid (str): JID of the PubSub service target node (str): Name of the PubSub node

async retract(*target\_jid: str*, *target\_node: str*, *item\_id: str*, *notify=False*)

Retract a previously published item from a node.

**Args:** target\_jid (str): Address of the PubSub service. target\_node (str): Name of the PubSub node to send a notify from. item\_id (str): The ID of the item to retract. notify (bool): Flag indicating whether subscribers shall be notified about the retraction.

set\_on\_item\_published(*callback*)

#### set\_on\_item\_retracted(*callback*)

async subscribe(*target\_jid: str*, *target\_node: Optional[str] = None*, *subscription\_jid: Optional[str] = None*, *config=None*)

Subscribe to a node.

**Args:** target jid (str): Address of the PubSub service. target node (str): Name of the PubSub node to subscribe to. subscription\_jid (str): The address to subscribe to the service. config (Data): Optional configuration of the subscription

async unsubscribe(*target\_jid: str*, *target\_node: Optional[str] = None*, *subscription\_jid: Optional[str] = None*, *subid=None*)

Unsubscribe from a node.

**Args:** target\_jid (str): Address of the PubSub service. target\_node (str): Name of the PubSub node to unsubscribe from. subscription\_jid (str): The address to subscribe from the service. subid (str): Unique ID of the subscription to remove.

### <span id="page-12-1"></span><span id="page-12-0"></span>**4.1.3 Module contents**

Top-level package for SPADE PubSub.

### **CONTRIBUTING**

<span id="page-14-0"></span>Contributions are welcome, and they are greatly appreciated! Every little bit helps, and credit will always be given. You can contribute in many ways:

### <span id="page-14-1"></span>**5.1 Types of Contributions**

#### **5.1.1 Report Bugs**

Report bugs at [https://github.com/javipalanca/spade\\_pubsub/issues.](https://github.com/javipalanca/spade_pubsub/issues)

If you are reporting a bug, please include:

- Your operating system name and version.
- Any details about your local setup that might be helpful in troubleshooting.
- Detailed steps to reproduce the bug.

#### **5.1.2 Fix Bugs**

Look through the GitHub issues for bugs. Anything tagged with "bug" and "help wanted" is open to whoever wants to implement it.

#### **5.1.3 Implement Features**

Look through the GitHub issues for features. Anything tagged with "enhancement" and "help wanted" is open to whoever wants to implement it.

#### **5.1.4 Write Documentation**

SPADE PubSub could always use more documentation, whether as part of the official SPADE PubSub docs, in docstrings, or even on the web in blog posts, articles, and such.

#### **5.1.5 Submit Feedback**

The best way to send feedback is to file an issue at [https://github.com/javipalanca/spade\\_pubsub/issues.](https://github.com/javipalanca/spade_pubsub/issues)

If you are proposing a feature:

- Explain in detail how it would work.
- Keep the scope as narrow as possible, to make it easier to implement.
- Remember that this is a volunteer-driven project, and that contributions are welcome :)

### <span id="page-15-0"></span>**5.2 Get Started!**

Ready to contribute? Here's how to set up *spade\_pubsub* for local development.

- 1. Fork the *spade\_pubsub* repo on GitHub.
- 2. Clone your fork locally:

\$ git clone git@github.com:your\_name\_here/spade\_pubsub.git

3. Install your local copy into a virtualenv. Assuming you have virtualenvwrapper installed, this is how you set up your fork for local development:

```
$ mkvirtualenv spade_pubsub
$ cd spade_pubsub/
$ python setup.py develop
```
4. Create a branch for local development:

```
$ git checkout -b name-of-your-bugfix-or-feature
```
Now you can make your changes locally.

5. When you're done making changes, check that your changes pass flake8 and the tests, including testing other Python versions with tox:

```
$ flake8 spade_pubsub tests
$ python setup.py test or pytest
$ tox
```
To get flake8 and tox, just pip install them into your virtualenv.

6. Commit your changes and push your branch to GitHub:

```
$ git add .
$ git commit -m "Your detailed description of your changes."
$ git push origin name-of-your-bugfix-or-feature
```
7. Submit a pull request through the GitHub website.

### <span id="page-16-0"></span>**5.3 Pull Request Guidelines**

Before you submit a pull request, check that it meets these guidelines:

- 1. The pull request should include tests.
- 2. If the pull request adds functionality, the docs should be updated. Put your new functionality into a function with a docstring, and add the feature to the list in README.rst.
- 3. The pull request should work for Python 3.5, 3.6, 3.7 and 3.8, and for PyPy. Check [https://travis-ci.com/](https://travis-ci.com/javipalanca/spade_pubsub/pull_requests) [javipalanca/spade\\_pubsub/pull\\_requests](https://travis-ci.com/javipalanca/spade_pubsub/pull_requests) and make sure that the tests pass for all supported Python versions.

### <span id="page-16-1"></span>**5.4 Tips**

To run a subset of tests:

```
$ pytest tests.test_spade_pubsub
```
## <span id="page-16-2"></span>**5.5 Deploying**

A reminder for the maintainers on how to deploy. Make sure all your changes are committed (including an entry in HISTORY.rst). Then run:

```
$ bump2version patch # possible: major / minor / patch
$ git push
$ git push --tags
```
Travis will then deploy to PyPI if tests pass.

### **SIX**

### **CREDITS**

# <span id="page-18-1"></span><span id="page-18-0"></span>**6.1 Development Lead**

• Javi Palanca

### <span id="page-18-2"></span>**6.2 Contributors**

None yet. Why not be the first?

### **SEVEN**

### **HISTORY**

### <span id="page-20-1"></span><span id="page-20-0"></span>**7.1 0.1.3 (2021-06-29)**

• Minor bug fixed.

## <span id="page-20-2"></span>**7.2 0.1.2 (2021-06-25)**

• First release on PyPI.

### **EIGHT**

### **INDICES AND TABLES**

- <span id="page-22-0"></span>• genindex
- modindex
- search

### **PYTHON MODULE INDEX**

<span id="page-24-0"></span>s

spade\_pubsub, [9](#page-12-0) spade\_pubsub.pubsub, [7](#page-10-2)

### **INDEX**

### <span id="page-26-0"></span>A

ATTR\_MAP (*spade\_pubsub.pubsub.Payload attribute*), [7](#page-10-3) C CHILD\_MAP (*spade\_pubsub.pubsub.Payload attribute*), [7](#page-10-3) CHILD\_PROPS (*spade\_pubsub.pubsub.Payload attribute*), [7](#page-10-3) COLLECTOR\_PROPERTY (*spade\_pubsub.pubsub.Payload attribute*), [7](#page-10-3) create() (*spade\_pubsub.pubsub.PubSubMixin.PubSubComponent* S *method*), [7](#page-10-3) D data (*spade\_pubsub.pubsub.Payload attribute*), [7](#page-10-3) DECLARE\_NS (*spade\_pubsub.pubsub.Payload attribute*), [7](#page-10-3) delete() (*spade\_pubsub.pubsub.PubSubMixin.PubSubComponent method*), [8](#page-11-0) *method*), [7](#page-10-3) G get\_items() (*spade\_pubsub.pubsub.PubSubMixin.PubSubComponent method*), [7](#page-10-3) get\_node\_subscriptions() (*spade\_pubsub.pubsub.PubSubMixin.PubSubComponent* T *method*), [8](#page-11-0) get\_nodes()(*spade\_pubsub.pubsub.PubSubMixin.PubSubComponent*-pubsub.pubsub.Payload attribute), [7](#page-10-3) *method*), [8](#page-11-0) M module spade\_pubsub, [9](#page-12-1) spade\_pubsub.pubsub, [7](#page-10-3) N notify() (*spade\_pubsub.pubsub.PubSubMixin.PubSubComponent method*), [8](#page-11-0) PubSubMixin.PubSubComponent (*class in spade\_pubsub.pubsub*), [7](#page-10-3) purge() (*spade\_pubsub.pubsub.PubSubMixin.PubSubComponent method*), [8](#page-11-0) R retract() (*spade\_pubsub.pubsub.PubSubMixin.PubSubComponent method*), [8](#page-11-0) set\_on\_item\_published() (*spade\_pubsub.pubsub.PubSubMixin.PubSubComponent method*), [8](#page-11-0) set\_on\_item\_retracted() (*spade\_pubsub.pubsub.PubSubMixin.PubSubComponent* spade\_pubsub module, [9](#page-12-1) spade\_pubsub.pubsub module, [7](#page-10-3) subscribe() (*spade\_pubsub.pubsub.PubSubMixin.PubSubComponent method*), [8](#page-11-0) TEXT\_PROPERTY (*spade\_pubsub.pubsub.Payload attribute*), [7](#page-10-3)  $\cup$ unsubscribe() (*spade\_pubsub.pubsub.PubSubMixin.PubSubComponent method*), [8](#page-11-0)

#### P

Payload (*class in spade\_pubsub.pubsub*), [7](#page-10-3) publish() (*spade\_pubsub.pubsub.PubSubMixin.PubSubComponent method*), [8](#page-11-0) PubSubMixin (*class in spade\_pubsub.pubsub*), [7](#page-10-3)